## **Panduan Pengembangan**

# Aplikasi Akumtangi **Berbasis Excel**

# **County** 11112.18 ō œн

## Pembuatan

**Daftar Akun Saldo Awal** Penjurnalan **Cek Buku Besar Neraca Saldo** Laporan Laba Rugi **Laporan Perubahan Modal** Laporan Posisi Keuangan **Laporan Arus Kas** 

LE VLOO

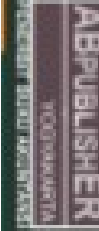

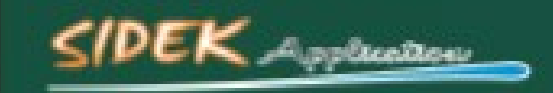

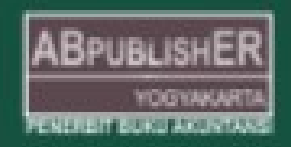

### BAB 2 PEMBUATAN TABEL DAFTAR AKUN UJ KAWANKU

#### A. Pembuatan Tabel Daftar Akun

Langkah pertama yang dilakukan adalah pembuatan Tabel Daftar Akun. Berikut ini tahap pembuatan Tabel Daftar Akun UJ Kawanku menggunakan microsoft office excell:

- 1. Buka lembar kerja microsoft office excell
- 2. Kemudian buatlah tabel daftar Akun pada sheet1
- 3. Pada cell B8 ketik Kode Akun, cell C8 ketik Nama Akun, cell D8 ketik Nama Akun (English), dan pada cell E8 ketik Saldo Normal
- 4. Lalu pada cell B5, ketik DAFTAR AKUN merge cell B5:E5
- 5. Pada cell B6, ketik UJ Kawanku merge cell B6:E6
- 6. Rapikan Tabel seperti gambar di bawah ini:

|                          | H <sub>10</sub> | $\frac{1}{2}$<br>$\overline{\phantom{a}}$ | $f_x$     |                    |                     |                     |
|--------------------------|-----------------|-------------------------------------------|-----------|--------------------|---------------------|---------------------|
|                          |                 |                                           |           |                    |                     |                     |
| $\overline{\mathcal{A}}$ | $\overline{A}$  | $\mathsf{B}$                              |           | $\mathsf C$        | $\mathsf{D}$        | E                   |
| $\overline{4}$           |                 |                                           |           |                    |                     |                     |
| 5                        |                 |                                           |           | <b>DAFTAR AKUN</b> |                     |                     |
| 6                        |                 |                                           |           | <b>UJ Kawanku</b>  |                     |                     |
| $\overline{7}$           |                 |                                           |           |                    |                     |                     |
| $\bf8$                   |                 | <b>Kode Akun</b>                          | Nama Akun |                    | Nama Akun (english) | <b>Saldo Normal</b> |
| $\overline{9}$           |                 |                                           |           |                    |                     |                     |
| 10                       |                 |                                           |           |                    |                     |                     |
| 11                       |                 |                                           |           |                    |                     |                     |
| 12                       |                 |                                           |           |                    |                     |                     |
| 13                       |                 |                                           |           |                    |                     |                     |
| 14                       |                 |                                           |           |                    |                     |                     |
| 15                       |                 |                                           |           |                    |                     |                     |
| 16                       |                 |                                           |           |                    |                     |                     |
| 17                       |                 |                                           |           |                    |                     |                     |
| 18                       |                 |                                           |           |                    |                     |                     |
| 19                       |                 |                                           |           |                    |                     |                     |
| 20                       |                 |                                           |           |                    |                     |                     |
| 21                       |                 |                                           |           |                    |                     |                     |
| 22                       |                 |                                           |           |                    |                     |                     |

Gambar 25. Tabel Daftar Akun

#### 7. Kemudian ubah nama sheet 1 menjadi Akun.

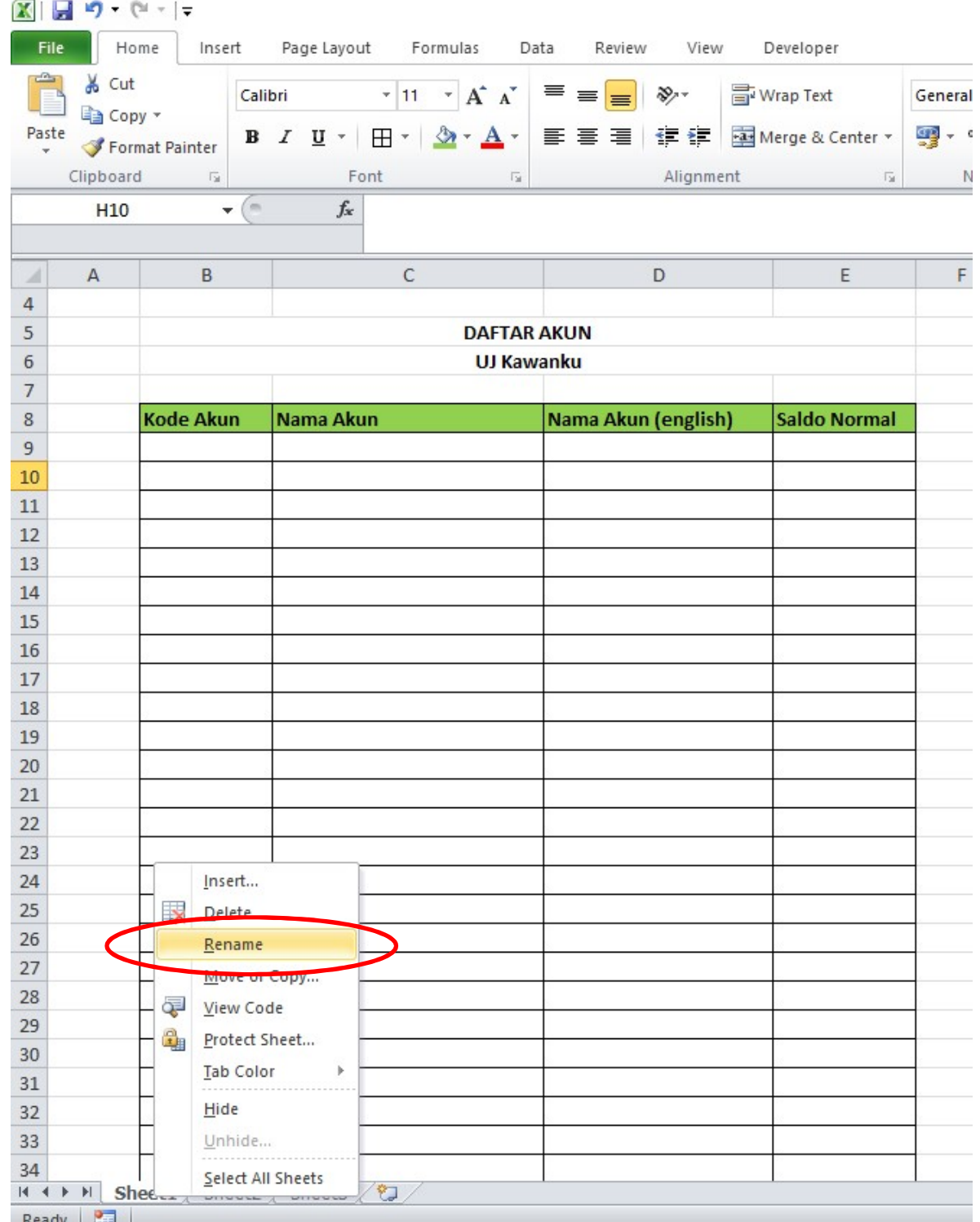

Gambar 26. Rename Sheet jadi Akun

8. Kemudian masukkan kode akun, nama akun, nama akun (English) dan saldo normal pada tabel akun seperti gambar di bawah ini:

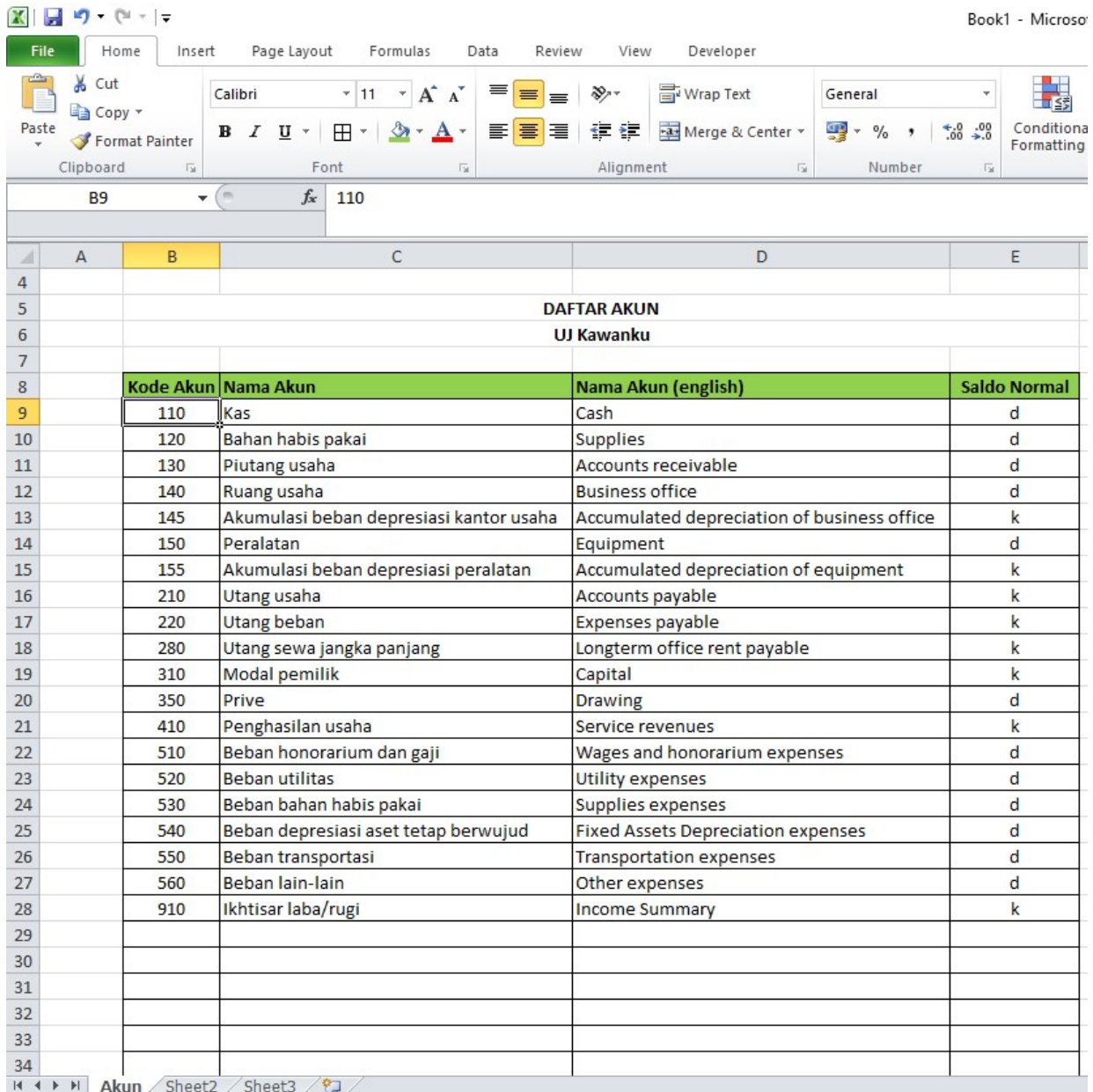

#### Gambar 27. Tabel Daftar Akun Terisi

9. Simpan Lembar kerja anda dengan cara klik File => Save As

File name : Aplkasi Excell 1

Save As Type : Excel Macro-Enabled Workbook (\*.xlsm)

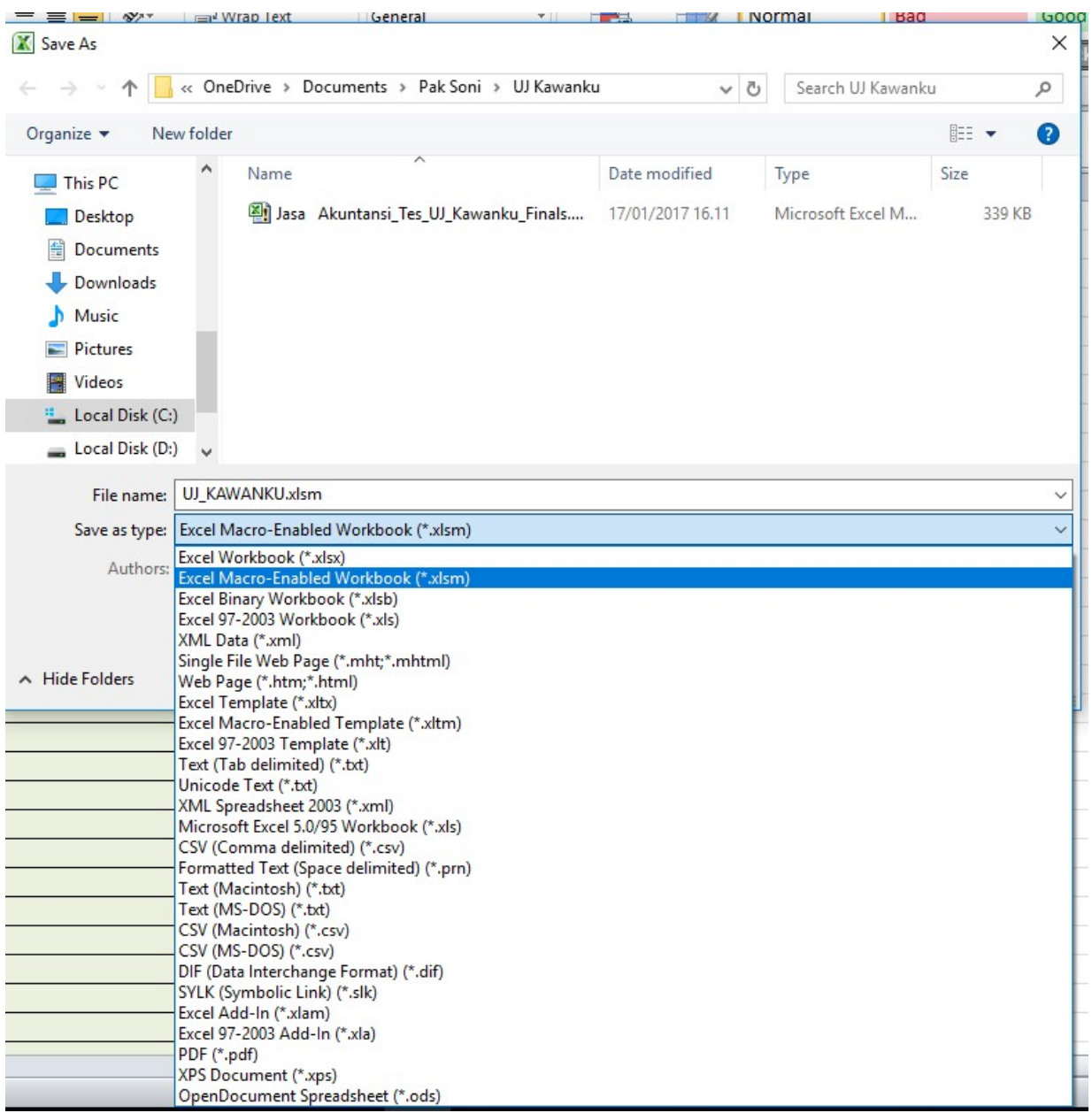

#### Gambar 28. Cara Simpan Lembar Kerja

#### B. Pembuatan Saldo Awal

Langkah berikutnya adalah memasukkan nilai-nilai data saldo awal akun ke dalam Daftar Saldo. Sebelum memasukkan nilai-nilai data saldo awal, terlebih dahulu membuat Daftar Saldo UJ Kawanku menggunakan microsoft office excell . Berikut langkah-langkahnya:

- 1. Buat sheet baru dengan nama SaldoAwal.
- 2. Pada cell B8 ketik Kode Akun, C8 ketik Nama Akun, D8 ketik Saldo Normal, E8 ketik Debet, F8 ketik Kredit
- 3. Rapikan Seperti Gambar di Bawah ini :

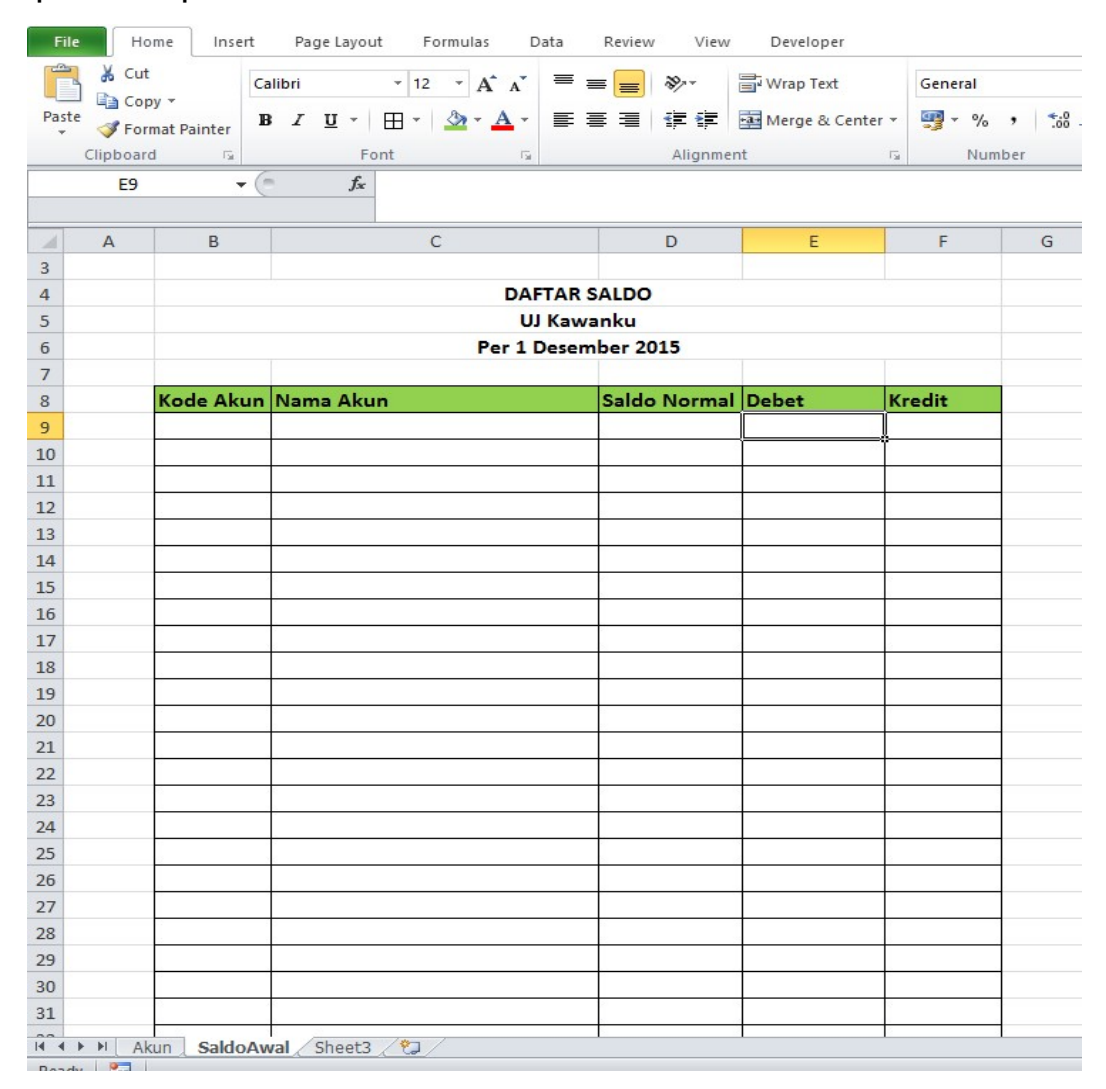

Gambar 29. Tabel Daftar Saldo

4. Kemudian masukkan rumus:

Pada Cell B9 = Akun!B9

Pada Cell C9 = Akun!C9

Pada Cell D9 = Akun!E9

Seperti Gambar Di Bawah ini :

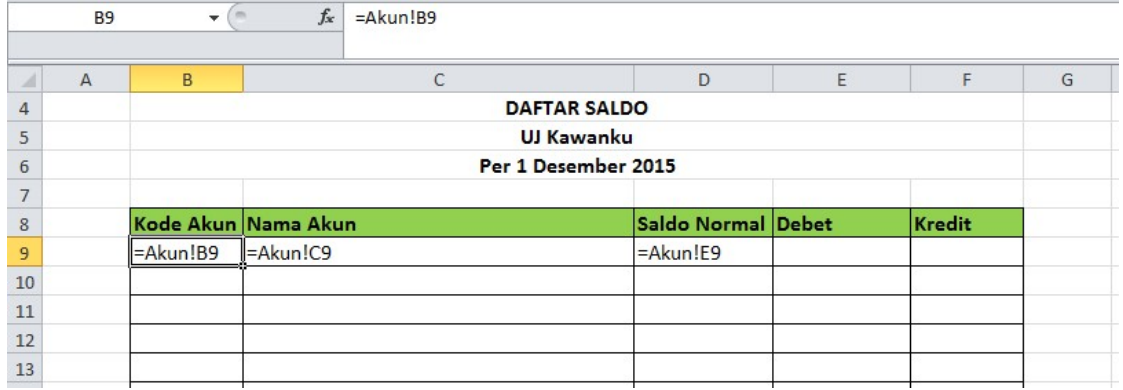

#### Gambar 30. Rumus pada Tabel Daftar Saldo

5. Kemudian blok cell B9 sampai ke cell D9.

|                                                                                                    | <b><i><u>AUDINAMENT</u></i></b> | <b>CONTRACTOR</b>   |                   | <b>FALLE</b> | the company of the state of the company of the |                     | $1.111$ Martin Line 1.1 Martin 1.1 | <b>Contract Contract Contract</b> | <b>CALLINATION</b> | <b>Committee</b> |  |
|----------------------------------------------------------------------------------------------------|---------------------------------|---------------------|-------------------|--------------|------------------------------------------------|---------------------|------------------------------------|-----------------------------------|--------------------|------------------|--|
|                                                                                                    | <b>B9</b>                       | $-$ ( $=$           | $f_x$             | =Akun!B9     |                                                |                     |                                    |                                   |                    |                  |  |
| $\mathcal{A}% _{0}=\mathcal{A}_{0}=\mathcal{A}_{0}=\math$ | $\overline{A}$                  | B                   |                   | $\mathsf{C}$ |                                                |                     | D                                  | $\mathsf{E}% _{\mathsf{H}}$       | F                  | G                |  |
| $\overline{4}$                                                                                                    |                                 |                     |                   |              |                                                | <b>DAFTAR SALDO</b> |                                    |                                   |                    |                  |  |
| 5                                                                                                    |                                 |                     | <b>UJ Kawanku</b> |              |                                                |                     |                                    |                                   |                    |                  |  |
| $\sqrt{6}$                                                                                                    |                                 |                     |                   |              | Per 1 Desember 2015                            |                     |                                    |                                   |                    |                  |  |
| $\overline{7}$                                                                                                    |                                 |                     |                   |              |                                                |                     |                                    |                                   |                    |                  |  |
| $\boldsymbol{8}$                                                                                                    |                                 | Kode Akun Nama Akun |                   |              |                                                |                     | Saldo Normal Debet                 |                                   | Kredit             |                  |  |
| $\overline{9}$                                                                                                    |                                 |                     | $110$ Kas         |              |                                                | $\mathsf{d}$        |                                    |                                   |                    |                  |  |
| $10\,$                                                                                                    |                                 |                     |                   |              |                                                |                     |                                    |                                   |                    |                  |  |
| $11\,$                                                                                                    |                                 |                     |                   |              |                                                |                     |                                    |                                   |                    |                  |  |
| 12                                                                                                    |                                 |                     |                   |              |                                                |                     |                                    |                                   |                    |                  |  |
| $13\,$                                                                                                    |                                 |                     |                   |              |                                                |                     |                                    |                                   |                    |                  |  |
| 14                                                                                                    |                                 |                     |                   |              |                                                |                     |                                    |                                   |                    |                  |  |
| $15\,$                                                                                                    |                                 |                     |                   |              |                                                |                     |                                    |                                   |                    |                  |  |
| 16                                                                                                    |                                 |                     |                   |              |                                                |                     |                                    |                                   |                    |                  |  |
| $17\,$                                                                                                    |                                 |                     |                   |              |                                                |                     |                                    |                                   |                    |                  |  |
| 18                                                                                                    |                                 |                     |                   |              |                                                |                     |                                    |                                   |                    |                  |  |
| 19                                                                                                    |                                 |                     |                   |              |                                                |                     |                                    |                                   |                    |                  |  |
| 20                                                                                                    |                                 |                     |                   |              |                                                |                     |                                    |                                   |                    |                  |  |
| $21\,$                                                                                                    |                                 |                     |                   |              |                                                |                     |                                    |                                   |                    |                  |  |
| 22                                                                                                    |                                 |                     |                   |              |                                                |                     |                                    |                                   |                    |                  |  |
| 23                                                                                                    |                                 |                     |                   |              |                                                |                     |                                    |                                   |                    |                  |  |

Gambar 31. Blok Cell B9:D9

6. Lalu klik *Fill Handle* tahan dan Tarik kebawah sampai daftar akun yang paling bawah

| & Cut<br>la Copy ▼            |                | $\overline{+}$ 12 $\overline{+}$ $\overline{A}^*$ $\overline{A}^*$<br>$\equiv$ $\equiv$ $\equiv$ $\parallel$<br>Calibri | $\frac{1}{2}$<br>Wrap Text |   | General               |
|-------------------------------|----------------|----------------------------------------------------------------------------------------------------|----------------------------|---|-----------------------|
|                               | Format Painter | <b>B</b> <i>I</i> U <sup>-</sup> 田 · タ · A · 三三三信字国Merge & Center · 四 · % ,                                             |                            |   | $*30.90$              |
| Clipboard                     | 应              | Font<br>$-1$ $-1$                                                                                                    | Alignment Fall             |   | Number<br>$-\sqrt{2}$ |
| <b>B9</b>                     | m.             | $=$ Akun!B9<br>$f_x$                                                                                                    |                            |   |                       |
| $\mathcal{A}$<br>$\mathsf{A}$ | B              | C                                                                                                    | D                          | E | F                     |
| 4                             |                | <b>DAFTAR SALDO</b>                                                                                                    |                            |   |                       |
| 5                             |                | UJ Kawanku                                                                                                    |                            |   |                       |
| 6                             |                | Per 1 Desember 2015                                                                                                    |                            |   |                       |
| 7                             |                |                                                                                                    |                            |   |                       |
| 8                             |                | Kode Akun Nama Akun                                                                                                    | Saldo Normal Debet         |   | Kredit                |
| 9                             |                | $110$ Kas                                                                                                    | d                          |   |                       |
| 10                            |                | 120 Bahan habis pakai                                                                                                   | $\mathsf{d}$               |   |                       |
| 11                            |                | 130 Piutang usaha                                                                                                    | d                          |   |                       |
| 12                            |                | 140 Ruang usaha                                                                                                    | d                          |   |                       |
| 13                            |                | 145 Akumulasi beban depresiasi kantor usaha                                                                             | k                          |   |                       |
| 14                            |                | 150 Peralatan                                                                                                    | d                          |   |                       |
| 15                            |                | 155 Akumulasi beban depresiasi peralatan                                                                                | k                          |   |                       |
| 16                            |                | 210 Utang usaha                                                                                                    | k                          |   |                       |
| 17                            |                | 220 Utang beban                                                                                                    | k                          |   |                       |
| 18                            |                | 280 Utang sewa jangka panjang                                                                                           | k                          |   |                       |
| 19                            |                | 310 Modal pemilik                                                                                                    | k                          |   |                       |
| 20                            |                | 350 Prive                                                                                                    | d                          |   |                       |
| 21                            |                | 410 Penghasilan usaha                                                                                                   | k                          |   |                       |
| 22                            |                | 510 Beban honorarium dan gaji                                                                                           | d                          |   |                       |
| 23                            |                | 520 Beban utilitas                                                                                                    | d                          |   |                       |
| 24                            |                | 530 Beban bahan habis pakai                                                                                             | d                          |   |                       |
| 25                            |                | 540 Beban depresiasi aset tetap berwujud                                                                                | d                          |   |                       |
| 26                            |                | 550 Beban transportasi                                                                                                  | d                          |   |                       |
| 27                            |                | 560 Beban lain-lain                                                                                                    | d                          |   |                       |
| 28                            |                | 910 Ikhtisar laba/rugi                                                                                                  | k                          |   |                       |
| 29                            | $\overline{0}$ | $\mathbf 0$                                                                                                    | $\mathbf{0}$               | 原 |                       |
| 30                            |                |                                                                                                    |                            |   |                       |
| 31                            |                |                                                                                                    |                            |   |                       |
| 32<br>$\sim$                  |                |                                                                                                    |                            |   |                       |
| $H \leftarrow H$ $H$ Akun     |                | SaldoAwal Sheet3                                                                                                    |                            |   |                       |
|                               |                | Drag outside selection to extend series or fill; drag inside to clear                                                   |                            |   |                       |

Gambar 32. Fill Handle Rumus pada Tabel Daftar Saldo

7. Selanjutnya masukkan nilai-nilai data saldo awal akun yang telah disediakan, jumlah masing-masing kolom pada debet dan kredit. Berikut ini Daftar Saldo UJ Kawanku per 1 Desember 2015;

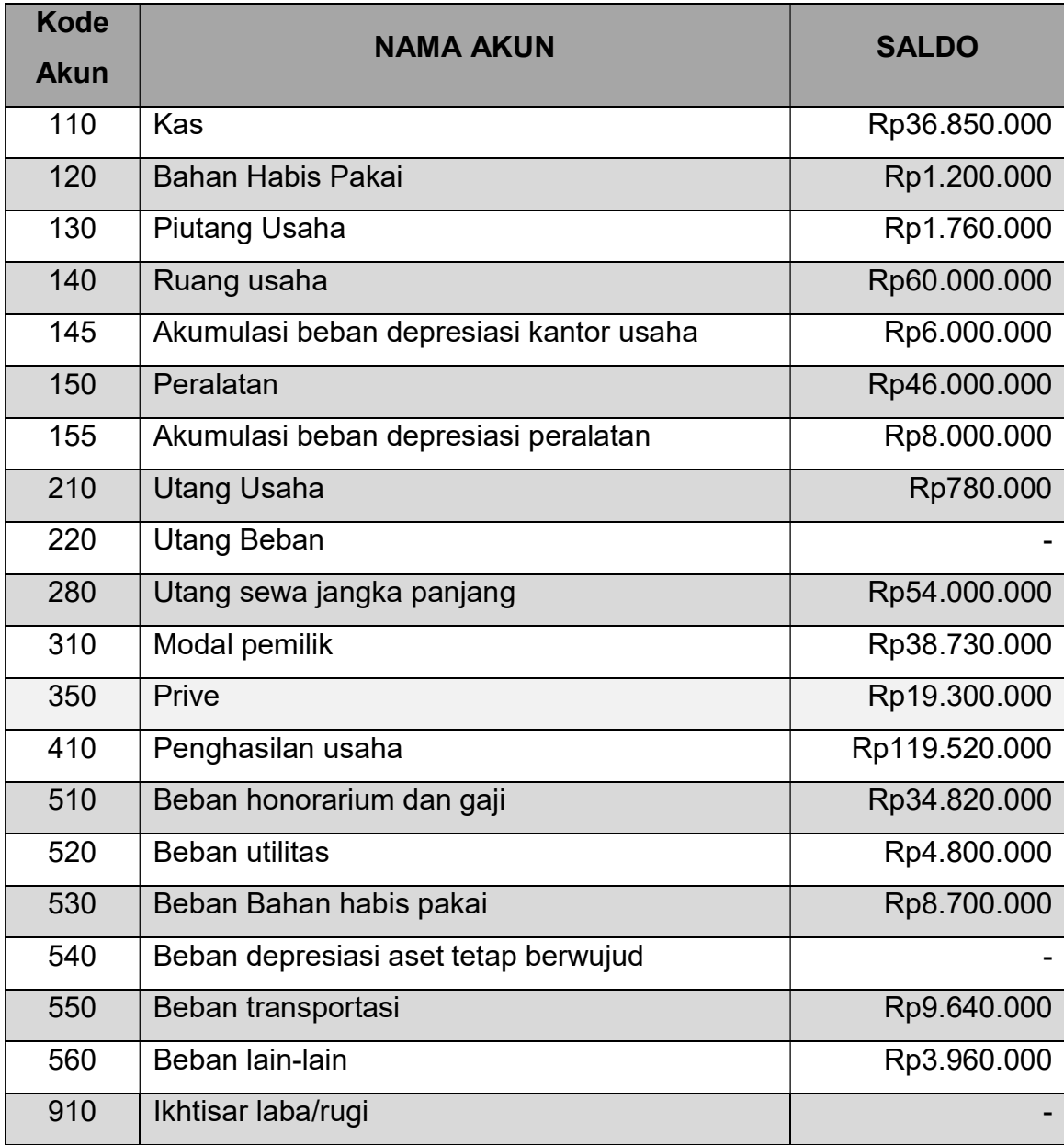

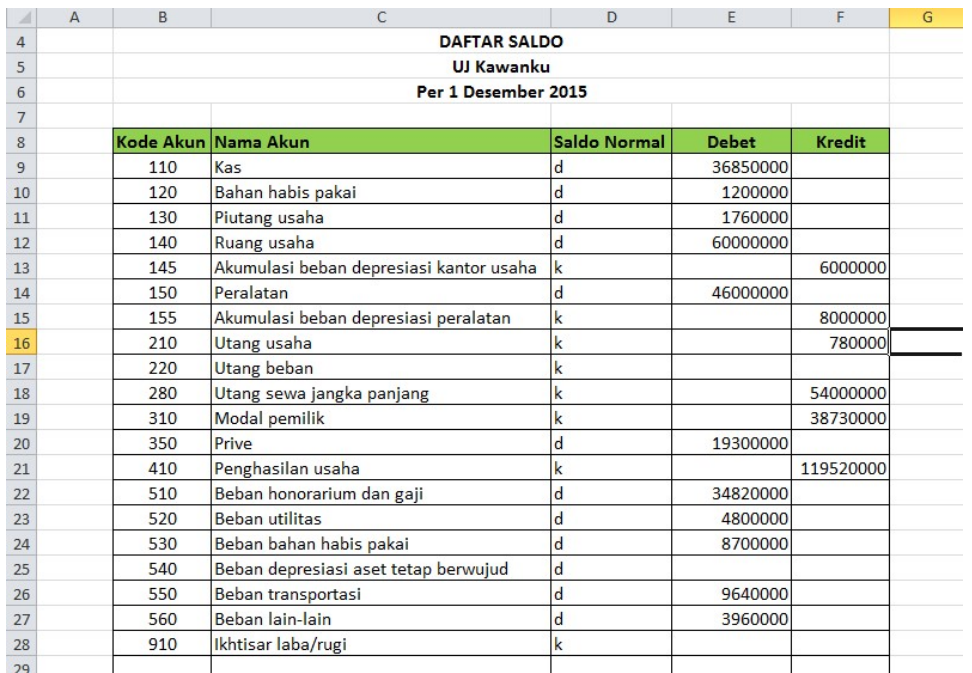

#### Berikut tampilan Daftar Saldo setelah nilai-nilai dimasukkan:

#### Gambar 33. Nilai Data Saldo

8. Kemudian rubah kolom debet dan kredit ke dalam format Rupiah, caranya blok kolom debet dan kredit

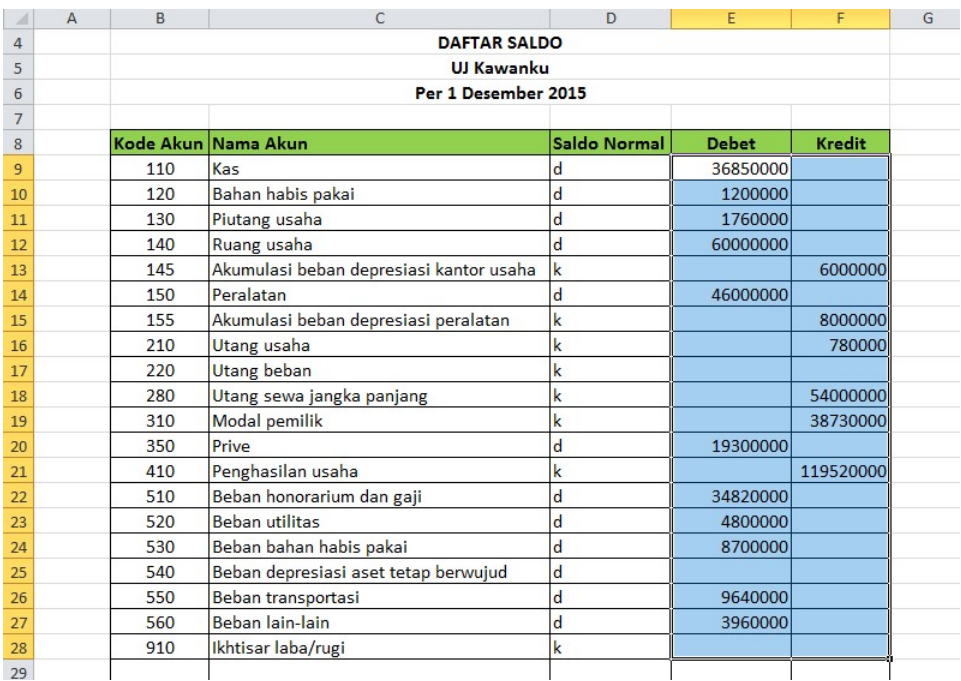

#### Gambar 34. Blok Kolom Debet dan Kredit

#### 9. Kemudian Klik Kanan Pilih Format Cells

| ⊿              | $\overline{A}$ | B   | C                                       | D                   | E            | F              | G                                                                           | H    |   |
|----------------|----------------|-----|-----------------------------------------|---------------------|--------------|----------------|-----------------------------------------------------------------------------|------|---|
| $\overline{4}$ |                |     | <b>DAFTAR SALDO</b>                     |                     |              |                |                                                                             |      |   |
| 5              |                |     | <b>UJ Kawanku</b>                       |                     |              |                |                                                                             |      |   |
| 6              |                |     | Per 1 Desember 2015                     |                     |              |                |                                                                             |      |   |
| $\overline{7}$ |                |     |                                         |                     |              |                |                                                                             |      |   |
| 8              |                |     | Kode Akun Nama Akun                     | <b>Saldo Normal</b> | <b>Debet</b> | <b>Kredit</b>  |                                                                             |      |   |
| 9              |                | 110 | Kas                                     | d                   | 36850000     |                |                                                                             |      |   |
| 10             |                | 120 | Bahan habis pakai                       | $\mathbf d$         | 1200000      |                |                                                                             |      |   |
| 11             |                | 130 | Piutang usaha                           | $\mathsf{d}$        | 1760000      |                |                                                                             |      |   |
| 12             |                | 140 | Ruang usaha                             | $\mathsf{d}$        | 60000000     |                |                                                                             |      |   |
| 13             |                | 145 | Akumulasi beban depresiasi kantor usaha | k                   |              | 6000000        |                                                                             |      |   |
| 14             |                | 150 | Peralatan                               | $\mathsf{d}$        | 46000000     |                |                                                                             |      |   |
| 15             |                | 155 | Akumulasi beban depresiasi peralatan    | k                   |              |                | Calibri $\sqrt{12}$ $\sqrt{A}$ $\sqrt{9}$ $\sqrt{9}$ $\sqrt{9}$ $\sqrt{25}$ |      |   |
| 16             |                | 210 | Utang usaha                             | k                   |              |                | <b>B</b> $I \equiv \Diamond \neg A \neg B \neg B \neg B \neg B$             |      |   |
| 17             |                | 220 | <b>Utang beban</b>                      | $\mathbf k$         |              |                |                                                                             |      |   |
| 18             |                | 280 | Utang sewa jangka panjang               | k                   |              | ¥<br>Cut       |                                                                             |      |   |
| 19             |                | 310 | Modal pemilik                           | k                   |              | Ea<br>Copy     |                                                                             |      |   |
| 20             |                | 350 | Prive                                   | $\mathbf d$         | 19300000     | ra,            | <b>Paste Options:</b>                                                       |      |   |
| 21             |                | 410 | Penghasilan usaha                       | k                   |              | è              |                                                                             |      |   |
| 22             |                | 510 | Beban honorarium dan gaji               | d                   | 34820000     |                | Paste Special                                                               |      |   |
| 23             |                | 520 | <b>Beban utilitas</b>                   | $\mathbf d$         | 4800000      | Insert         |                                                                             |      |   |
| 24             |                | 530 | Beban bahan habis pakai                 | $\mathsf{d}$        | 8700000      | Delete         |                                                                             |      |   |
| 25             |                | 540 | Beban depresiasi aset tetap berwujud    | $\mathsf{d}$        |              |                |                                                                             |      |   |
| 26             |                | 550 | Beban transportasi                      | $\mathbf d$         | 9640000      |                | Clear Contents                                                              |      |   |
| 27             |                | 560 | Beban lain-lain                         | d                   | 3960000      | Filter         |                                                                             | $\,$ |   |
| 28             |                | 910 | Ikhtisar laba/rugi                      | k                   |              | Sort           |                                                                             | b    |   |
| 29             |                |     |                                         |                     |              |                | <b>Insert Comment</b>                                                       |      |   |
| 30             |                |     |                                         |                     |              |                | Format Cells                                                                |      |   |
| 31             |                |     |                                         |                     |              |                | PICK From Drop-down List                                                    |      |   |
| 32             |                |     |                                         |                     |              |                | Define Name                                                                 |      |   |
|                |                |     | II I → H Akun SaldoAwal Sheet3          |                     |              | S<br>Hyperlink |                                                                             |      | П |
|                | $-1$ $-1$      |     |                                         |                     |              |                |                                                                             |      |   |

Gambar 35. Cara Format Cells

10. Pada Category pilih Accounting kemudian pada decimal places pilih 0 dan pada symbol pilih Rp lalu klik OK

|                | E <sub>9</sub> | $-$ ( $=$ | $f_x$ 36850000                          |              |                                                                                 |   |
|----------------|----------------|-----------|-----------------------------------------|--------------|---------------------------------------------------------------------------------|---|
|                | $\overline{A}$ | B         | C                                       |              | <b>Format Cells</b><br>$\times$                                                 | K |
| 4              |                |           | <b>DAFTAR SALDO</b>                     |              |                                                                                 |   |
| 5              |                |           | <b>UJ Kawanku</b>                       |              | Number<br>Alignment<br>Font<br>Border<br>Fill<br>Protection                     |   |
| $\overline{6}$ |                |           | Per 1 Desember 2015                     |              | Category:                                                                       |   |
| $\overline{7}$ |                |           |                                         |              | Sample<br>General                                                               |   |
| 8              |                |           | Kode Akun Nama Akun                     | Sald         | Number<br>Rp36,850,000<br>Currency                                              |   |
| $\overline{9}$ |                | 110       | Kas                                     | d            | Accounting<br>$ \div $<br>Decimal places: 0<br><b>Date</b>                      |   |
| 10             |                | 120       | Bahan habis pakai                       | d            | Time<br>Rp<br>$\checkmark$<br>Symbol:                                           |   |
| 11             |                | 130       | Piutang usaha                           | d            | Percentage<br>None<br>Fraction                                                  |   |
| 12             |                | 140       | Ruang usaha                             | d            | <b>Rp</b><br>Scientific<br><b>3</b> Armenian                                    |   |
| 13             |                | 145       | Akumulasi beban depresiasi kantor usaha |              | Text<br>∩ Azeri (Cyrillic)<br>Special                                           |   |
| 14             |                | 150       | Peralatan                               | d            | ∩ Azeri (Latin)<br>Custom<br>$\checkmark$<br>P Bashkir                          |   |
| 15             |                | 155       | Akumulasi beban depresiasi peralatan    |              |                                                                                 |   |
| 16             |                | 210       | Utang usaha                             |              |                                                                                 |   |
| 17             |                | 220       | <b>Utang beban</b>                      |              |                                                                                 |   |
| 18             |                | 280       | Utang sewa jangka panjang               | k            |                                                                                 |   |
| 19             |                | 310       | Modal pemilik                           | $\mathbf k$  |                                                                                 |   |
| 20             |                | 350       | Prive                                   | $\mathbf d$  | Accounting formats line up the currency symbols and decimal points in a column. |   |
| 21             |                | 410       | Penghasilan usaha                       | $\mathbf k$  |                                                                                 |   |
| 22             |                | 510       | Beban honorarium dan gaji               | d            |                                                                                 |   |
| 23             |                | 520       | <b>Beban utilitas</b>                   | $\mathbf d$  |                                                                                 |   |
| 24             |                | 530       | Beban bahan habis pakai                 | $\mathbf d$  | OK<br>Cancel                                                                    |   |
| 25             |                | 540       | Beban depresiasi aset tetap berwujud    | d            |                                                                                 |   |
| 26             |                | 550       | Beban transportasi                      | $\mathbf{d}$ | 9640000                                                                         |   |
| 27             |                | 560       | Beban lain-lain                         | d            | 3960000                                                                         |   |
| 28             |                | 910       | Ikhtisar laba/rugi                      |              |                                                                                 |   |
| 29             |                |           |                                         |              |                                                                                 |   |

Gambar 36. Format dalam Rupiah

#### 11. Hasilnya seperti gambar di bawah ini:

|                | E <sub>9</sub> | $\sim$<br>٠ | $f_x$<br>36850000                       |                     |                         |               |                        |   |
|----------------|----------------|-------------|-----------------------------------------|---------------------|-------------------------|---------------|------------------------|---|
| $\mathcal{A}$  | $\overline{A}$ | B           | C                                       |                     | D                       | E             | F                      | G |
| $\overline{4}$ |                |             |                                         | <b>DAFTAR SALDO</b> |                         |               |                        |   |
| 5              |                |             |                                         | <b>UJ Kawanku</b>   |                         |               |                        |   |
| 6              |                |             |                                         | Per 1 Desember 2015 |                         |               |                        |   |
| 7              |                |             |                                         |                     |                         |               |                        |   |
| 8              |                |             | Kode Akun Nama Akun                     |                     | Saldo Normal            | <b>Debet</b>  | Kredit                 |   |
| $\overline{9}$ |                | 110         | Kas                                     |                     | d                       | Rp 36,850,000 |                        |   |
| 10             |                | 120         | Bahan habis pakai                       |                     | $\mathbf d$             | Rp 1,200,000  |                        |   |
| 11             |                | 130         | Piutang usaha                           |                     | d                       | Rp 1,760,000  |                        |   |
| 12             |                | 140         | Ruang usaha                             |                     | d                       | Rp 60,000,000 |                        |   |
| 13             |                | 145         | Akumulasi beban depresiasi kantor usaha |                     | $\mathsf k$             |               | 6,000,000<br>Rp        |   |
| 14             |                | 150         | Peralatan                               |                     | $\mathbf d$             | Rp 46,000,000 |                        |   |
| 15             |                | 155         | Akumulasi beban depresiasi peralatan    |                     | $\mathsf k$             |               | 8,000,000<br><b>Rp</b> |   |
| 16             |                | 210         | Utang usaha                             |                     | k                       |               | 780,000<br>Rp          |   |
| 17             |                | 220         | <b>Utang beban</b>                      |                     | $\mathsf k$             |               |                        |   |
| 18             |                | 280         | Utang sewa jangka panjang               |                     | $\mathsf k$             |               | Rp 54,000,000          |   |
| 19             |                | 310         | Modal pemilik                           |                     | $\mathsf k$             |               | Rp 38,730,000          |   |
| 20             |                | 350         | Prive                                   |                     | d                       | Rp 19,300,000 |                        |   |
| 21             |                | 410         | Penghasilan usaha                       |                     | $\mathsf k$             |               | Rp 119,520,000         |   |
| 22             |                | 510         | Beban honorarium dan gaji               |                     | $\mathbf d$             | Rp 34,820,000 |                        |   |
| 23             |                | 520         | <b>Beban utilitas</b>                   |                     | d                       | Rp 4,800,000  |                        |   |
| 24             |                | 530         | Beban bahan habis pakai                 |                     | $\overline{\mathbf{d}}$ | Rp 8,700,000  |                        |   |
| 25             |                | 540         | Beban depresiasi aset tetap berwujud    |                     | d                       |               |                        |   |
| 26             |                | 550         | Beban transportasi                      |                     | $\mathbf d$             | Rp 9,640,000  |                        |   |
| 27             |                | 560         | Beban lain-lain                         |                     | $\mathsf{d}$            | Rp 3,960,000  |                        |   |
| 28             |                | 910         | Ikhtisar laba/rugi                      |                     | $\mathsf k$             |               |                        |   |
| 29             |                |             |                                         |                     |                         |               |                        |   |
| 20             |                |             |                                         |                     |                         |               |                        |   |

Gambar 37. Daftar Saldo Setelah di Format

12. Kemudian Masukkan Rumus :

pada cell E30 =SUM(E9:E28)

pada cell F30 =SUM(F9:F28)

| A              | $\overline{A}$ | <sub>R</sub> | Ċ                                       | $\mathsf{D}$        | F                | F                       | G |  |  |  |
|----------------|----------------|--------------|-----------------------------------------|---------------------|------------------|-------------------------|---|--|--|--|
| 4              |                |              | <b>DAFTAR SALDO</b>                     |                     |                  |                         |   |  |  |  |
| 5              |                |              | <b>UJ Kawanku</b>                       |                     |                  |                         |   |  |  |  |
| 6              |                |              | Per 1 Desember 2015                     |                     |                  |                         |   |  |  |  |
| $\overline{7}$ |                |              |                                         |                     |                  |                         |   |  |  |  |
| 8              |                |              | Kode Akun Nama Akun                     | <b>Saldo Normal</b> | <b>Debet</b>     | Kredit                  |   |  |  |  |
| 9              |                | 110          | Kas                                     | d                   | 36,850,000<br>Rp |                         |   |  |  |  |
| 10             |                | 120          | Bahan habis pakai                       | $\mathbf d$         | 1,200,000<br>Rp  |                         |   |  |  |  |
| 11             |                | 130          | Piutang usaha                           | $\mathbf d$         | Rp<br>1,760,000  |                         |   |  |  |  |
| 12             |                | 140          | Ruang usaha                             | $\mathbf d$         | Rp 60,000,000    |                         |   |  |  |  |
| 13             |                | 145          | Akumulasi beban depresiasi kantor usaha | k                   |                  | 6,000,000<br><b>Rp</b>  |   |  |  |  |
| 14             |                | 150          | Peralatan                               | $\mathsf{d}$        | Rp 46,000,000    |                         |   |  |  |  |
| 15             |                | 155          | Akumulasi beban depresiasi peralatan    | k                   |                  | 8,000,000<br>Rp         |   |  |  |  |
| 16             |                | 210          | <b>Utang usaha</b>                      | k                   |                  | 780,000<br>Rp           |   |  |  |  |
| 17             |                | 220          | <b>Utang beban</b>                      | k                   |                  |                         |   |  |  |  |
| 18             |                | 280          | Utang sewa jangka panjang               | k                   |                  | 54,000,000<br><b>Rp</b> |   |  |  |  |
| 19             |                | 310          | <b>Modal pemilik</b>                    | $\mathsf k$         |                  | Rp 38,730,000           |   |  |  |  |
| 20             |                | 350          | Prive                                   | $\mathbf d$         | Rp 19,300,000    |                         |   |  |  |  |
| 21             |                | 410          | Penghasilan usaha                       | $\mathsf k$         |                  | Rp 119,520,000          |   |  |  |  |
| 22             |                | 510          | Beban honorarium dan gaji               | $\mathsf{d}$        | Rp<br>34,820,000 |                         |   |  |  |  |
| 23             |                | 520          | <b>Beban utilitas</b>                   | $\mathbf{d}$        | 4,800,000<br>Rp  |                         |   |  |  |  |
| 24             |                | 530          | Beban bahan habis pakai                 | $\mathsf{d}$        | 8,700,000<br>Rp  |                         |   |  |  |  |
| 25             |                | 540          | Beban depresiasi aset tetap berwujud    | $\mathsf{d}$        |                  |                         |   |  |  |  |
| 26             |                | 550          | Beban transportasi                      | $\mathsf{d}$        | Rp<br>9,640,000  |                         |   |  |  |  |
| 27             |                | 560          | Beban lain-lain                         | $\mathbf d$         | 3,960,000<br>Rp  |                         |   |  |  |  |
| 28             |                | 910          | Ikhtisar laba/rugi                      | $\mathsf{k}$        |                  |                         |   |  |  |  |
| 29             |                |              |                                         |                     |                  |                         |   |  |  |  |
| 30             |                |              |                                         |                     | Rp 227,030,000   | Rp 227,030,000          |   |  |  |  |
| 31             |                |              |                                         |                     |                  |                         | 呪 |  |  |  |

Gambar 38. Rumus totaL debet dan kredit